# **ОЦЕНОЧНЫЕ МАТЕРИАЛЫ ПО ДИСЦИПЛИНЕ**

Информационные технологии в профессиональной деятельности

**Код модуля Модуль** Информационные технологии в межкультурной среде

**Екатеринбург**

Оценочные материалы составлены автором(ами):

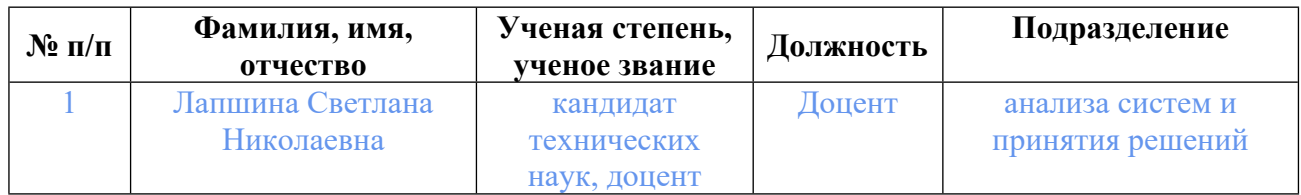

# **Согласовано:**

Управление образовательных программ Л.А. Щенникова

**Авторы:**

- **Лапшина Светлана Николаевна, Доцент, анализа систем и принятия решений**
- **1. СТРУКТУРА И ОБЪЕМ ДИСЦИПЛИНЫ Информационные технологии в профессиональной деятельности**

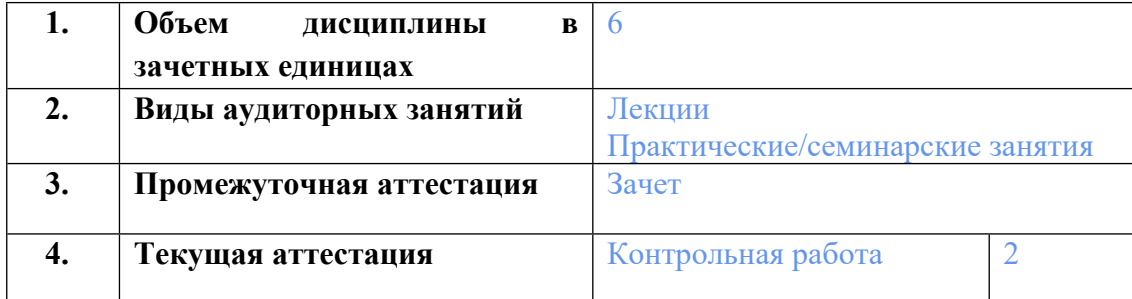

### **2. ПЛАНИРУЕМЫЕ РЕЗУЛЬТАТЫ ОБУЧЕНИЯ (ИНДИКАТОРЫ) ПО ДИСЦИПЛИНЕ МОДУЛЯ Информационные технологии в профессиональной деятельности**

Индикатор – это признак / сигнал/ маркер, который показывает, на каком уровне обучающийся должен освоить результаты обучения и их предъявление должно подтвердить факт освоения предметного содержания данной дисциплины, указанного в табл. 1.3 РПМ-РПД.

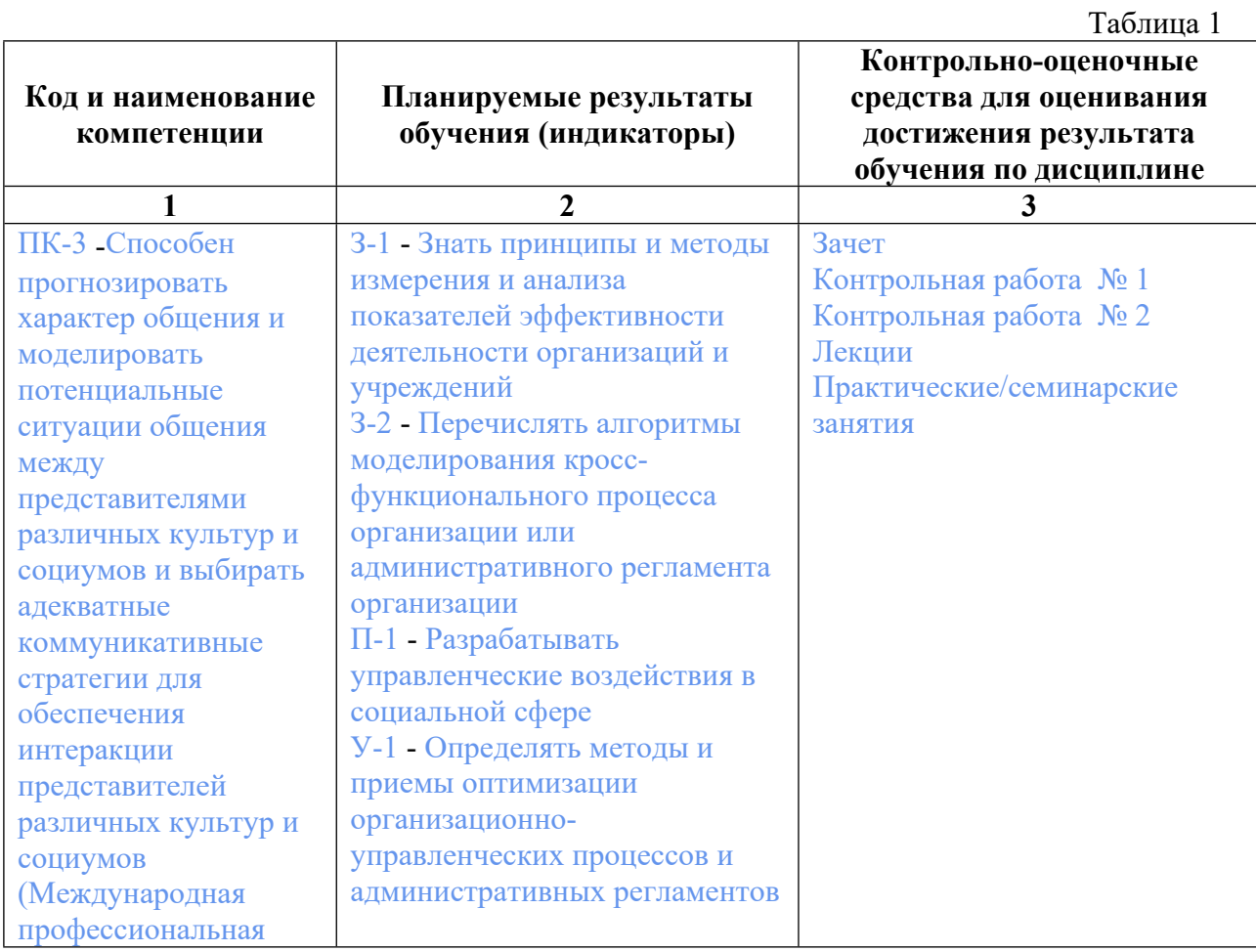

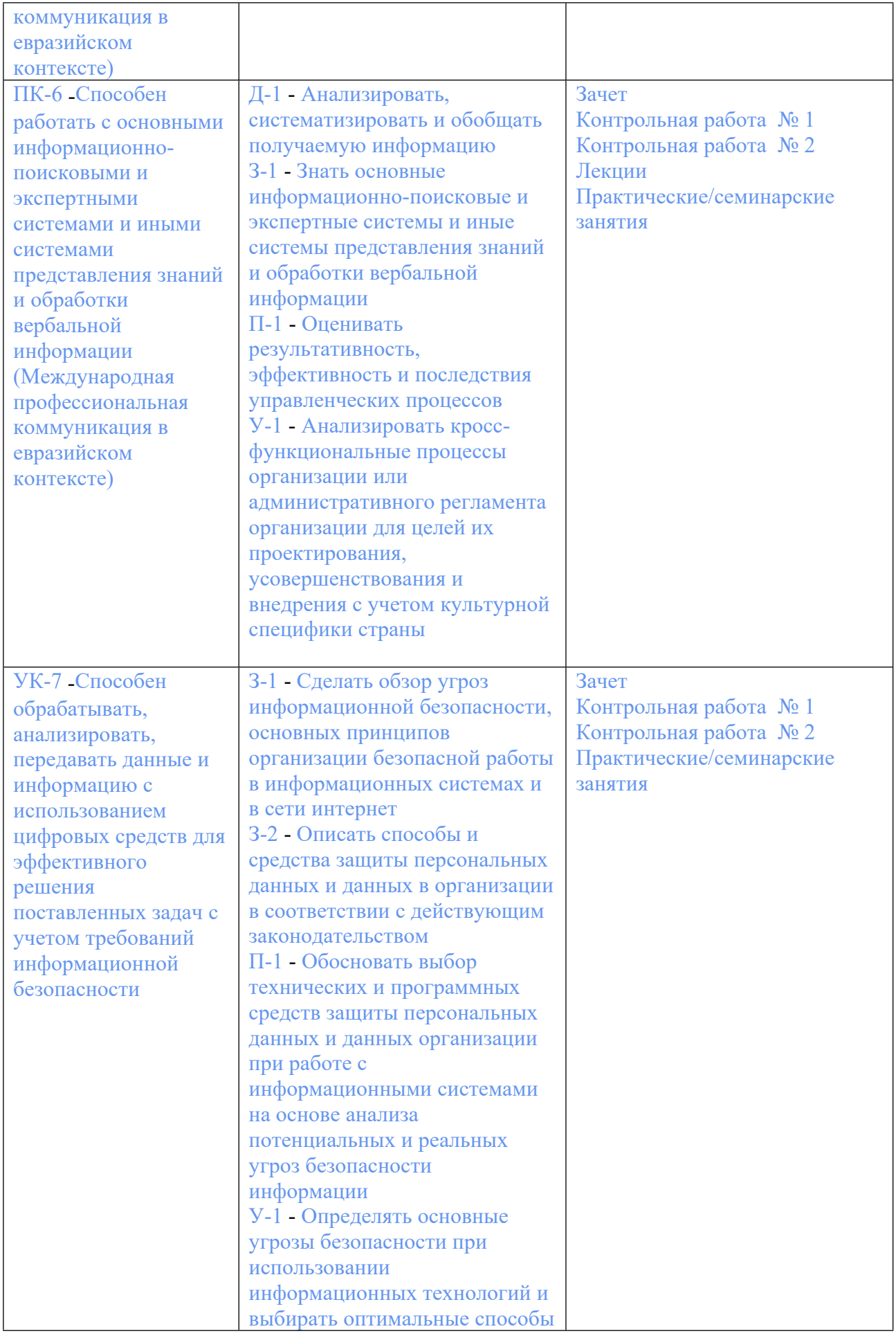

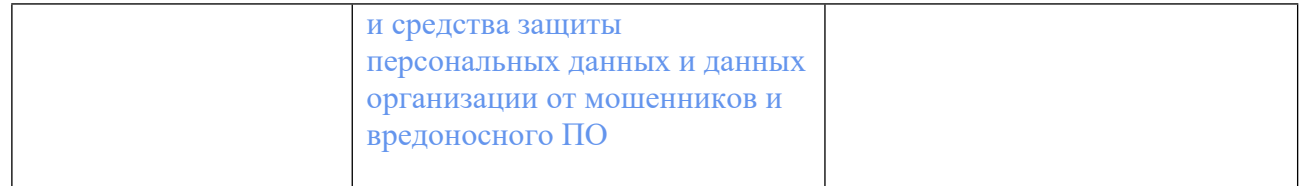

# **3. ПРОЦЕДУРЫ КОНТРОЛЯ И ОЦЕНИВАНИЯ РЕЗУЛЬТАТОВ ОБУЧЕНИЯ В РАМКАХ ТЕКУЩЕЙ И ПРОМЕЖУТОЧНОЙ АТТЕСТАЦИИ ПО ДИСЦИПЛИНЕ МОДУЛЯ В БАЛЬНО-РЕЙТИНГОВОЙ СИСТЕМЕ (ТЕХНОЛОГИЧЕСКАЯ КАРТА БРС)**

### **3.1. Процедуры текущей и промежуточной аттестации по дисциплине**

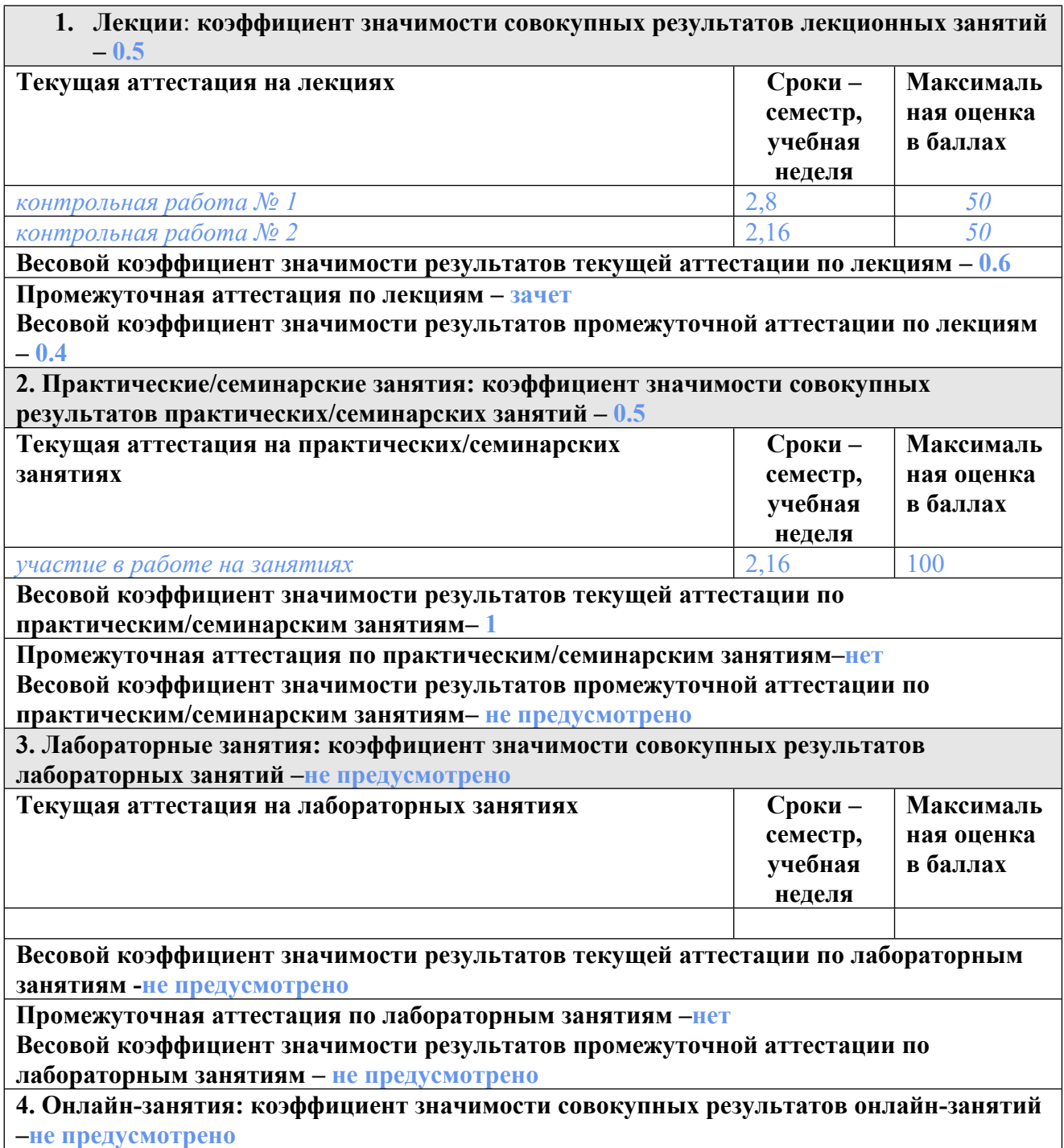

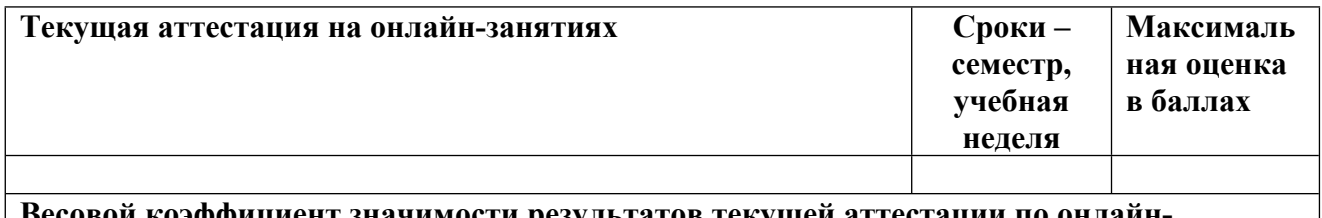

**Весовой коэффициент значимости результатов текущей аттестации по онлайнзанятиям -не предусмотрено**

**Промежуточная аттестация по онлайн-занятиям –нет**

**Весовой коэффициент значимости результатов промежуточной аттестации по онлайнзанятиям – не предусмотрено**

#### **3.2. Процедуры текущей и промежуточной аттестации курсовой работы/проекта**

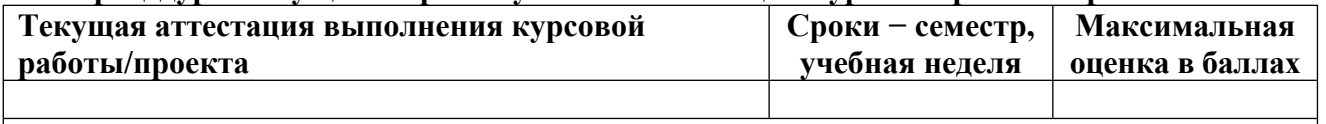

**Весовой коэффициент текущей аттестации выполнения курсовой работы/проекта– не предусмотрено**

**Весовой коэффициент промежуточной аттестации выполнения курсовой работы/проекта– защиты – не предусмотрено**

## **4. КРИТЕРИИ И УРОВНИ ОЦЕНИВАНИЯ РЕЗУЛЬТАТОВ ОБУЧЕНИЯ ПО ДИСЦИПЛИНЕ МОДУЛЯ**

4.1. В рамках БРС применяются утвержденные на кафедре/институте критерии (признаки) оценивания достижений студентов по дисциплине модуля (табл. 4) в рамках контрольнооценочных мероприятий на соответствие указанным в табл.1 результатам обучения (индикаторам).

Таблина 4

### **Критерии оценивания учебных достижений обучающихся**

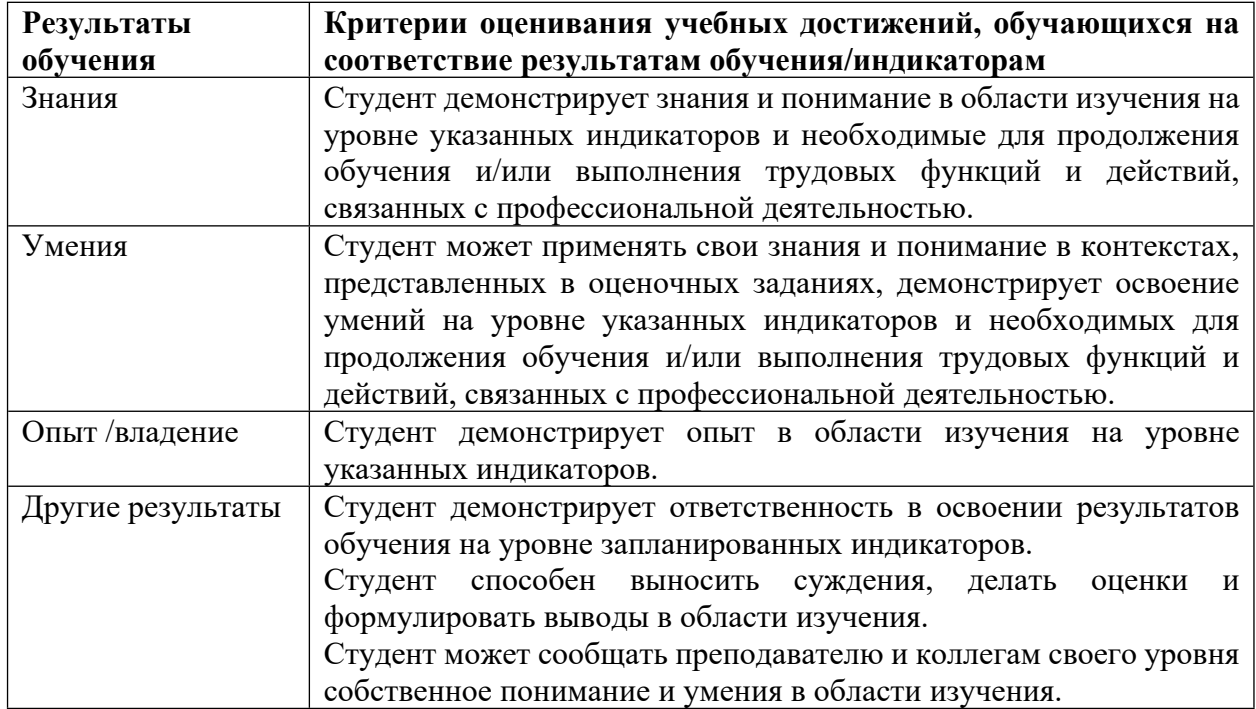

4.2 Для оценивания уровня выполнения критериев (уровня достижений обучающихся при проведении контрольно-оценочных мероприятий по дисциплине модуля) используется универсальная шкала (табл. 5).

Таблица 5

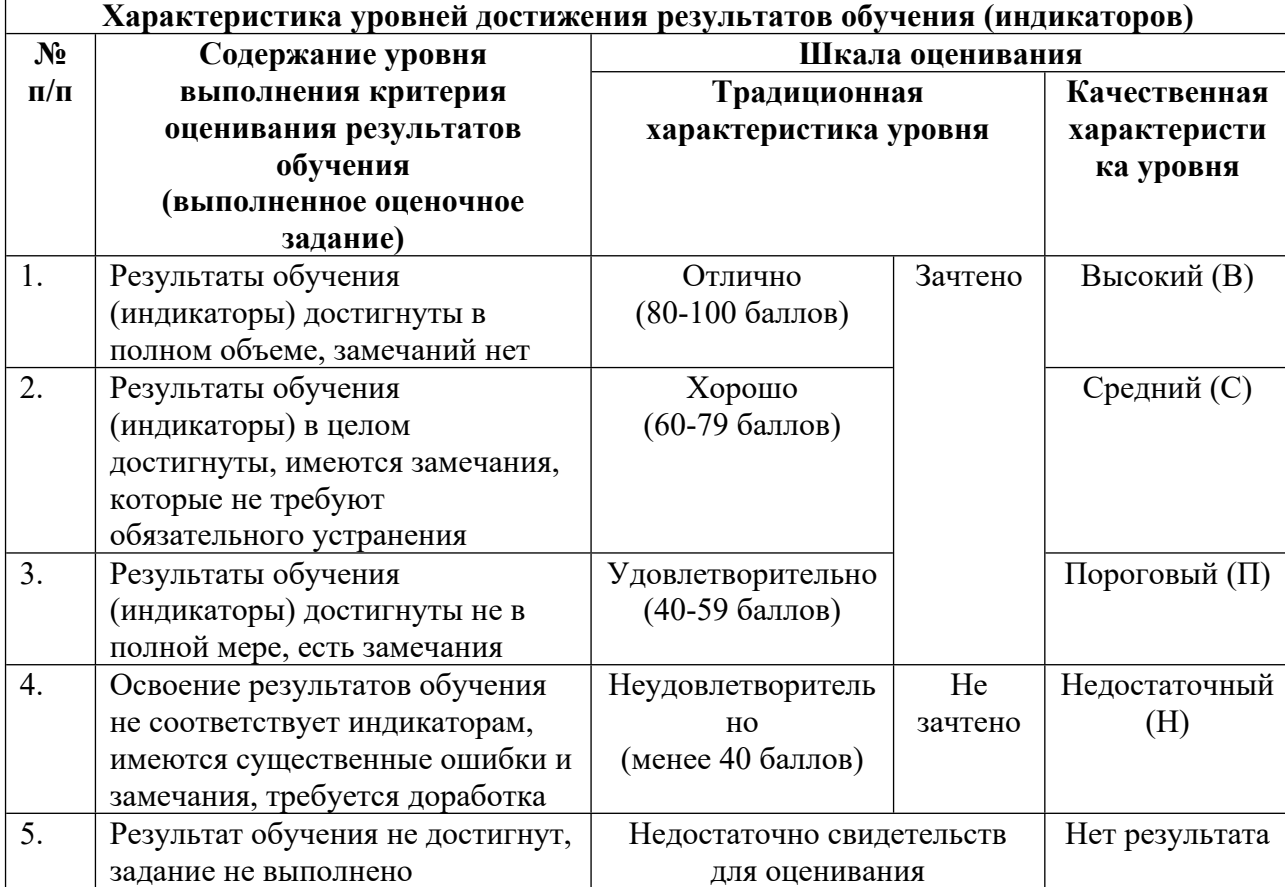

#### **Шкала оценивания достижения результатов обучения (индикаторов) по уровням**

### **5. СОДЕРЖАНИЕ КОНТРОЛЬНО-ОЦЕНОЧНЫХ МЕРОПРИЯТИЙ ПО ДИСЦИПЛИНЕ МОДУЛЯ**

#### **5.1. Описание аудиторных контрольно-оценочных мероприятий по дисциплине модуля**

#### **5.1.1. Лекции**

Самостоятельное изучение теоретического материала по темам/разделам лекций в соответствии с содержанием дисциплины (п. 1.2. РПД)

# **5.1.2. Практические/семинарские занятия**

Примерный перечень тем

1. Электронные словари

2. Корпус текстов

Примерные задания

а) переведите на английский язык с помощью переводных электронных словарей

следующие реалии: Академия наук Беларуси, высшее звено управления, Главная военная прокуратура, ГОСТы, зарубить на носу, Министерство торговли и экономического развития, силовики, Союзное государство России и Беларуси, «Танцы со звездами», трехкомнатная квартира;

б) переведите на русский язык с помощью переводных электронных словарей следующие слова и словосочетания: Stealth technologies, threat forces, flaming (Интернет), grammar Nazis, spelling flame, trolling, lurker (Интернет), web capture software, Kye drink, Tout commander

Найдите с помощью онлайновых словарей значения следующих лексических единиц: adlibbed speech, bureau de change, clairvoyant, German state elections, gypsy cab driver, mobility bus, pacta sunt servanda, Ped X (указатель на табличке у дороги), segway, staycation, thinkers and sitcoms, tycoon-cum-lawmaker, U-Haul (надпись на крытой автомашине в США).

Найдите с помощью специализированного корпуса текстов английские соответствия следующим русским словам и выражениям: полномочия, данные законом; настоящим удостоверяю; я, нижеподписавшийся; в соответствии с полномочиями; подписанный должным образом; номер устава; свидетельство о регистрации (корпорации); соответствовать закону; "место печати".

LMS-платформа − не предусмотрена

#### **5.2. Описание внеаудиторных контрольно-оценочных мероприятий и средств текущего контроля по дисциплине модуля**

Разноуровневое (дифференцированное) обучение.

### **Базовый**

#### **5.2.1. Контрольная работа № 1**

Примерный перечень тем 1. ИКТ в профессиональной деятельности Примерные задания Выберите правильный вариант:

1. Орфографию можно проверить

а) только в Microsoft Word;

б) в Microsoft Word и PowerPoint;

в) в Microsoft Word, Excel и PowerPoint.

2. Какой из выделенных ниже словарей требуется использовать для определения комбинаторных возможностей того или иного слова?

а) Collins Cobuild;

б) Multilex;

в) Roget's International Thesaurus.

3. Какие из выделенных ниже словарей доступны как для персонального компьютера,

так и для смартфонов, коммуникаторов и мобильных устройств?

а) Polyglossum;

б) ABBYYLingvo;

в) Multitran.

4. Назначение электронных энциклопедий заключается в том, чтобы

а) находить переводческие соответствия для новых специальных терминов исходного языка;

б) отыскивать правильное написание образцов техники и оборудования, выпускаемых в различных странах мира;

в) проверять коллокационные возможности слов или словосочетаний.

5. Какие преимущества есть у электронного корпуса текстов?

а) уточняет значение тех или иных слов и фразеологических словосочетаний;

б) позволяет найти соответствующие синонимы, антонимы, гипонимы;

в) дает наиболее полное представление о нормах словоупотребления в современном языке.

6. Конкорданс – это

а) компьютерная программа, которая помогает автоматически построить список контекстов для получения информации о контекстуальной сочетаемости слова;

б) список контекстов, в которых слово или словосочетание предстает в своем лексическом окружении и характеризуется определенным набором статистических данных;

в) статистические данные о частотности искомого слова и соседних слов слева и справа от него.

7. Виртуальные корпуса, создаваемые переводчиком по определенной тематике, предназначены для

а) определения лексико-грамматической сочетаемости слова;

б) выбора из нескольких вариантов лексического эквивалента исходного слова, предлагаемых в разных словарях или Интернете;

в) проверки правильности решения, интуитивно выбранного переводчиком.

8. Какие из приведенных ниже электронных ресурсов позволяют переводчику разбираться с едва заметными различиями в орфографии, стиле и пунктуации?

а) энциклопедические словари;

б) национальные корпуса текстов;

в) стилистические справочники.

9. Какой из приведенных ниже электронных ресурсов является незаменимым, когда переводчику приходится составлять протокол проведенной беседы, интервью или заседания правления совместной компании?

а) конвертер;

б) диктофон;

в) словарь.

10. Программа распознавания Dragon Naturally Speaking является эффективной

a) при устном переводе;

б) при письменном переводе;

в) только при письменном переводе с русского на английский язык.

LMS-платформа − не предусмотрена

#### **5.2.2. Контрольная работа № 2**

Примерный перечень тем

1. Новейшие ИКТ в профессиональной деятельности

Примерные задания Выберите правильный вариант:

1. Является ли возможным добавление и использование собственного пользовательского сервера автоматического перевода при работе с Trados?

a) является;

б) не является.

2. Требуется ли встраивать Trados в текстовой редактор при переводе текста?

а) требуется;

б) не требуется.

3. Можно ли переводить с помощью Trados нетекстовые файлы (в формате .xls (MSExcel), .ppt (MSPowerPoint), .html, .xml и др.)?

а) можно;

б) нельзя.

4. Требуемое форматирование при редактировании текста перевода в Trados можно выбрать

а) только на панели инструментов Quickinsert;

б) на панели инструментов Quickinsert и в выпадающем списке QuickPlace .

5. Инструменты проверки переведенного текста в SDL Trados Studio предусмотрены в целях

а) контроля единства терминологии;

б) исправления ошибок.

6. Основная функция Multiterm

а) создание терминологических баз;

б) редактировать, добавлять или удалять статьи в терминологические базы.

7. Какие методики используются при переводе чертежей AutoCAD в Trados?

а) перевод с помощью Microsoft Word;

б) перевод с использованием буфера обмена.

8. Требуется ли устанавливать или подгружать какие-то дополнительные модули в систему Across для перевода документов?

а) нужно;

б) не нужно.

9. Автоматический редактор StyleWriter позволяет

а) проверять текст перевода по формальным параметрам (длина предложения, количество пассивных конструкций и пр.);

б) анализировать семантические связи между словами;

в) выявлять информацию, пропущенную или не переданную переводчиком.

10. Можно ли отключить функцию учета морфологии слов на поисковике Яndex?

а) можно;

б) нельзя.

В целях оценки практических навыков и умений перевода студентов предлагаются определенные упражнения (примеры упражнений прилагаются).

LMS-платформа − не предусмотрена

### **5.3. Описание контрольно-оценочных мероприятий промежуточного контроля по дисциплине модуля**

### **5.3.1. Зачет**

Список примерных вопросов

- 1. Функции Microsoft Word, Microsoft Excel и Power Point для переводчика.
- 2. Электронные словари: одноязычные, двуязычные и многоязычные.
- 3. Электронные энциклопедии и стилистические справочники.
- 4. Электронные корпуса текстов: национальные (BNC, ANC и др.) и

специализированные.

- 5. Электронные ресурсы в устном переводе.
- 6. Системы машинного перевода: возможности и эффективность их использования.
- 7. Технология работы с пакетом Trados.
- 8. Профессиональные группы, порталы и форумы переводчиков.
- 9. Автоматическое редактирование текста перевода.
- 10. Технология работы с автоматическим редактором StyleWriter.
- LMS-платформа − не предусмотрена

## **5.4 Содержание контрольно-оценочных мероприятий по направлениям воспитательной деятельности**

Направления воспитательной деятельности сопрягаются со всеми результатами обучения компетенций по образовательной программе, их освоение обеспечивается содержанием всех дисциплин модулей.